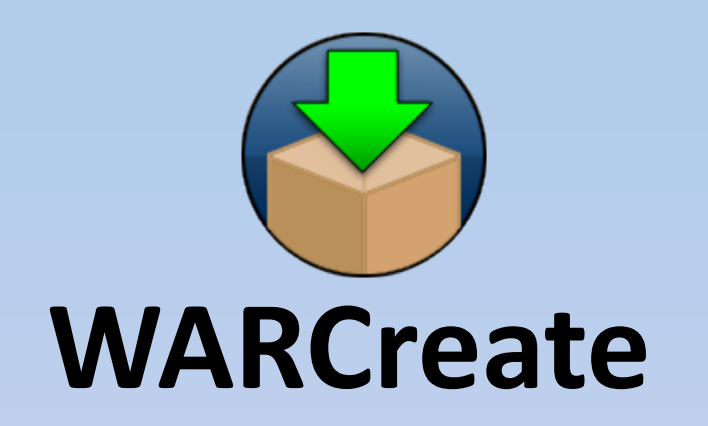

### Create Wayback-Consumable WARC Files from Any Webpage

Mat Kelly, Michele C. Weigle, Michael L. Nelson {mkelly,mweigle,mln}@cs.odu.edu Old Dominion University; Norfolk, VA

### What is WARCreate?

- Google Chrome extension
- Creates WARC files
- Enables preservation by users from their browser
- First steps in bringing Institutional Archiving facilities to the PC

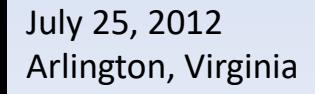

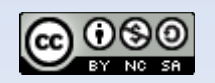

### Target Content

- Unreachable by web crawlers
	- Behind authentication
	- Not listed in search engines (Deep Web)
- Private

– We don't want our bank statements in Wayback

• Non-pertinent to public

– Others have little interest in our Facebook comments

July 25, 2012

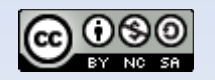

Arlington, Virginia Digital Preservation 2012 **warcreate.com**

### Preserving More!

- Much digital information is needlessly lost
- User chooses what they deem important
- Compatible with standard archiving tools.

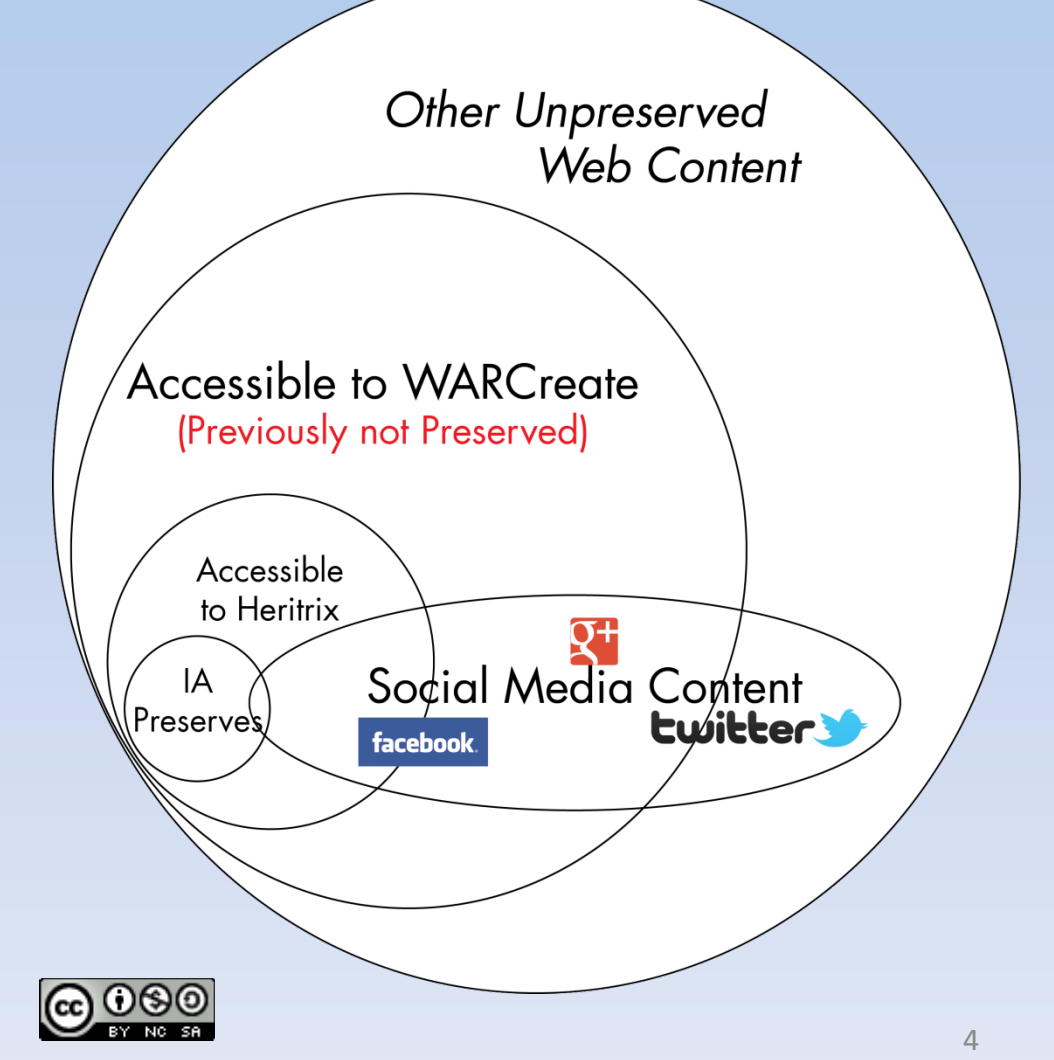

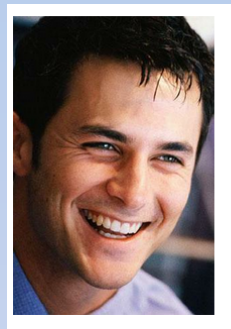

### **John Conner**

John Conner, Does anybody know how I get the Facebook Timeline? I do not have the big green button at the bottom of the Timeline page. : ( February 28, 2012 at 5:47 pm  $\triangle$ 

John Conner Hump Day means we're half way through the week. Can't wait until the weekend! February 22, 2012 at 1:16 pm A

Aaron Januszewski John conner, didn't i see you in terminator? February 10, 2012 at 5:06 pm

John Conner That was John Connor (note the surname) but thanks for noticing. :) February 15, 2012 at 1:23 pm

Profile Wall Photos Friends Messages

John Conner One day closer to the weekend! Woohoo! February 9, 2012 at 7:16 pm A John Conner

February 9, 2012 at 2:56 pm

Downloaded by John Conner (http://www.facebook.com/profile.php?id=100003509861423) on March 20, 2012 at 1:32 pm

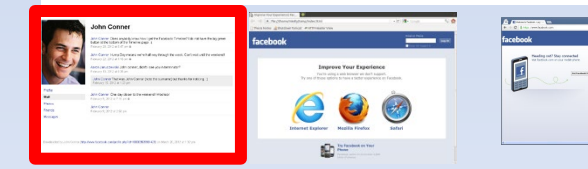

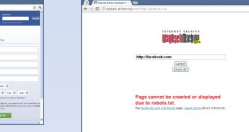

### **Facebook-Supplied Data Dump Archive created from WARCreate in Wayback**

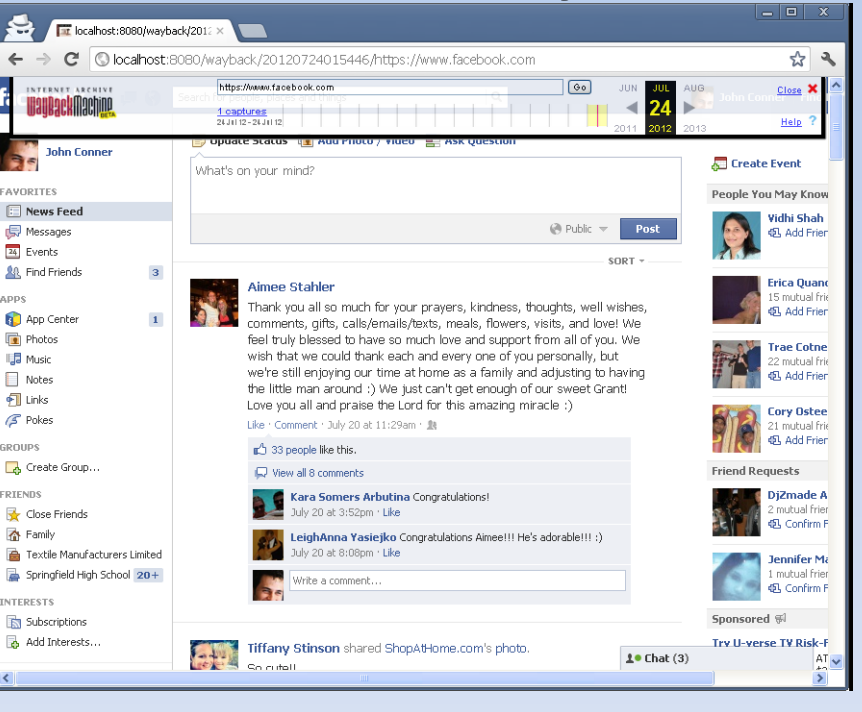

July 25, 2012

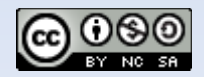

Arlington, Virginia Digital Preservation 2012 **warcreate.com**

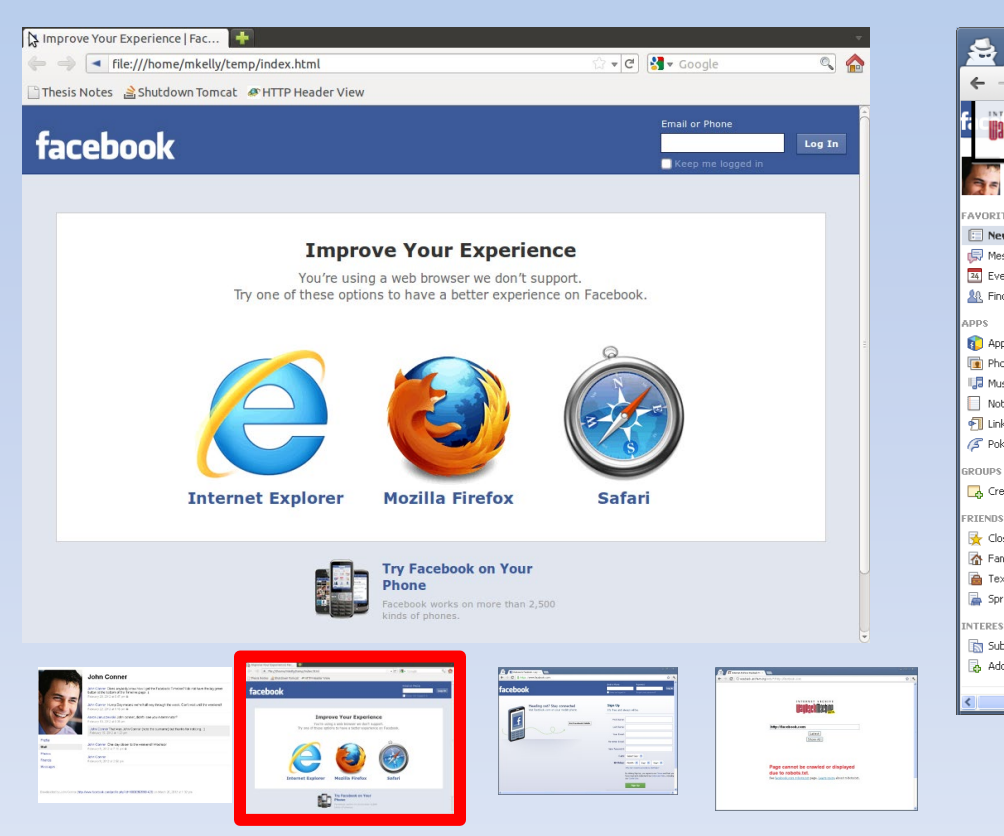

### **Using Scraping Tools (e.g. wget) Archive created from WARCreate in Wayback**

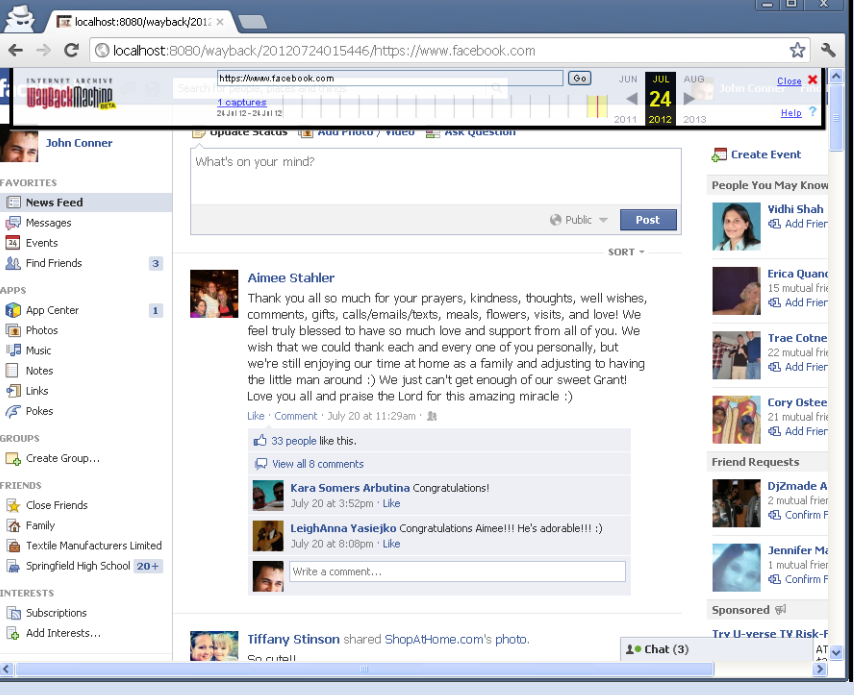

July 25, 2012

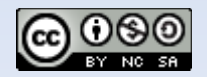

Arlington, Virginia Digital Preservation 2012 **warcreate.com**

**WARCreate in Wayback**

### A Crawler Has No Context **Archive created from**

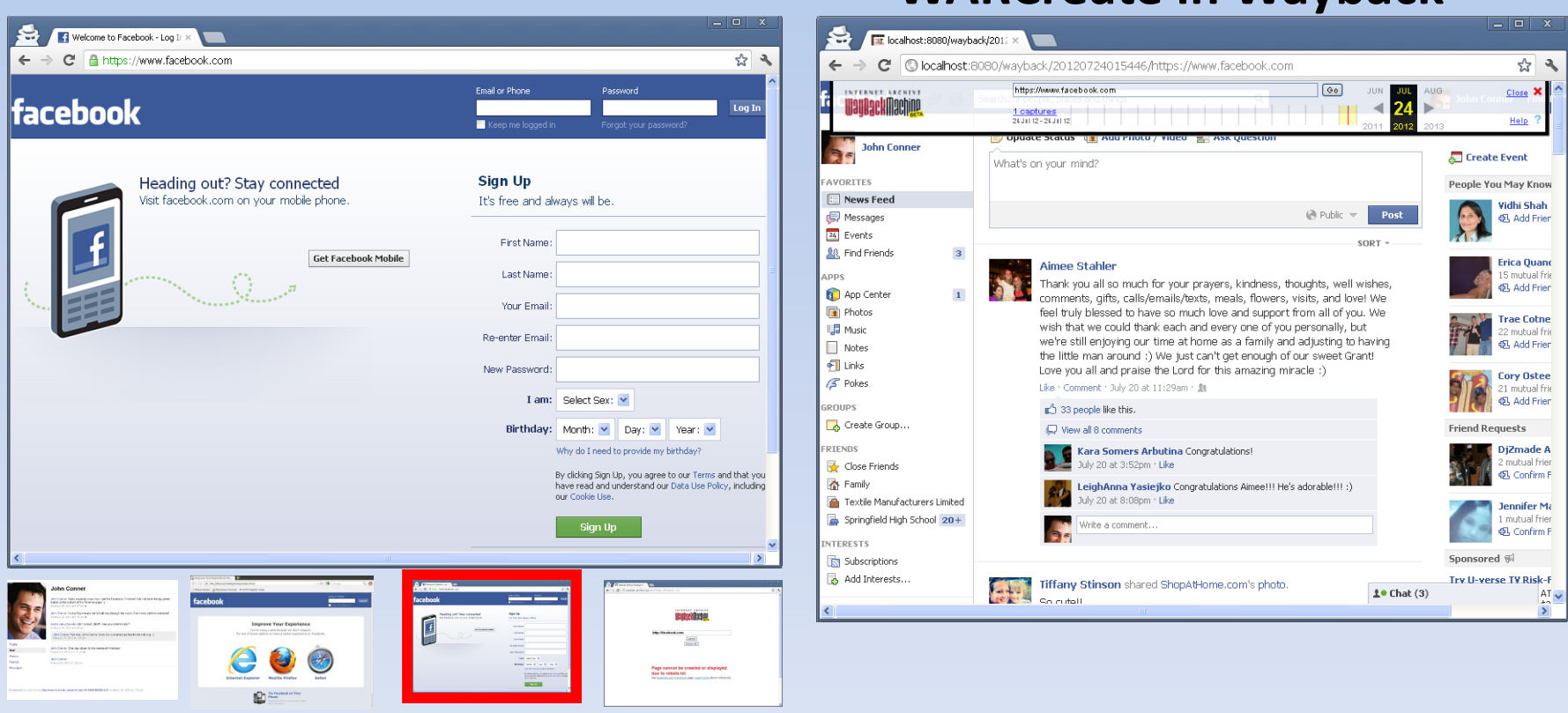

July 25, 2012

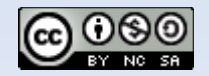

Arlington, Virginia Digital Preservation 2012 **warcreate.com**

### **IA/HERITRIX OBEY ROBOTS Archive created from**

### **WARCreate in Wayback**ET stend Artys Highed P. Tu localhost:8080/wayback/2012 X s  $\blacksquare$ -1 C Created although it/11to chance on ÷ 立ち  $\leftarrow$ C C C localhost:8080/wayback/20120724015446/https://www.facebook.com ☆ 2 https://www.facebook.com NTERNET ARCHIV  $\circ$ 11116 Close<sup>3</sup> **WauBackMachine**  $\overline{a}$ 1 captures<br>24 Jul 12 - 24 Jul 12 Help<sup>1</sup> **John Conner** INTERNET ARCHIVE Create Event What's on your mind? FAVORITES People You May Knov Rews Feed Vidhi Shah Messages  $@$  Public  $=$ **包 Add Frier**  $24$  Events http://facebook.com  $SORT$ **AR** Find Friends  $\ensuremath{\mathsf{3}}$ Aimee Stahler **Erica Quand** Latest **ADDS** 15 mutual frie Thank you all so much for your prayers, kindness, thoughts, well wishes, 6 Add Frien App Center Show All comments, gifts, calls/emails/texts, meals, flowers, visits, and love! We  $\sqrt{2}$  Photos feel truly blessed to have so much love and support from all of you. We **Trae Cotne** wish that we could thank each and every one of you personally, but **ILB** Music 2 mutual frie we're still enjoying our time at home as a family and adjusting to having **包 Add Frien** Notes the little man around :) We just can't get enough of our sweet Grant!  $\Box$  Links Love you all and praise the Lord for this amazing miracle :) **Cory Ostee** S Pokes Like · Comment · July 20 at 11:29am · 爬 mutual fri Page cannot be crawled or displayed **4** Add Frien **2011093** 33 people like this. due to robots.txt. Create Group... Wew all 8 comments **Friend Requests** See (acabook.com.robota.txt page. Learn more about robota.txt. FRIENDS Kara Somers Arbutina Congratulations! Di2made A July 20 at 3:52pm · Like mutual frier Close Friends 6. Confirm F Family (: !!!eighAnna Yasieiko Congratulations Aimee!!! He's adorable!!! July 20 at 8:08pm · Like Textile Manufacturers Limited lennifer Ma Springfield High School 20+ mutual frier vrite a comment **包 Confirm F NTERESTS** Sponsored % Subscriptions Add Interests. Try U-verse TV Risk-F Tiffany Stinson shared ShopAtHome.com's photo.  $-11$  $\triangle$  Chat (3) **AT** Country I **@**

July 25, 2012

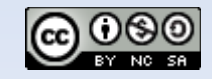

Arlington, Virginia Digital Preservation 2012 **warcreate.com**

# Goals

- Make it easy to use (GUI-based, no cmd line)
- Make it useful (fill the need)
- Demonstrate novelty of browser-instigated preservation
- Show value of WARC format for Personal Web preservation
- Bring WARC format to Personal Digital Archiving

July 25, 2012

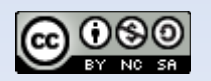

For quick access, place your bookmarks here on the bookmarks bar. Import bookmarks now...

You've gone incognito. Pages you view in this window won't appear in your browser history or search history, and they won't leave other traces, like cookies, on your computer after you close all open incognito windows. Any files you download or bookmarks you create will be preserved, however.

### Going incognito doesn't affect the behavior of other people, servers, or software. Be wary of:

- Websites that collect or share information about you
- Internet service providers or employers that track the pages you visit
- . Malicious software that tracks your keystrokes in exchange for free smileys
- Surveillance by secret agents
- · People standing behind you

Learn more about incognito browsing.

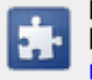

Because Google Chrome does not control how extensions handle your personal data, all extensions have been disabled for incognito windows. You can reenable them individually in the extensions manader.

### Creating a WARC

July 25, 2012

 $\leftarrow \rightarrow C \left| Q \right|$ 

**NEW BY NO SALE** Arlington, Virginia Digital Preservation 2012 **warcreate.com**

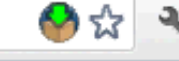

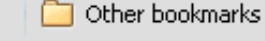

### I've Made a WARC. Now what?

- What you do with the archive is up to you. – Install it in your local Wayback instance
- Who has their own Wayback Instance!? – Wayback is free & open source
- That seems like a lot of work!
	- One additional reason for users **NOT** to preserve what they would like archived

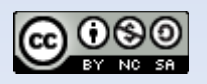

### WARC Creation & Replay

butto to imaindus and a content to cal way back **4. WARROGENGE CEPTURE INSTANCE IN TEACHER CAPTER** 

July 25, 2012

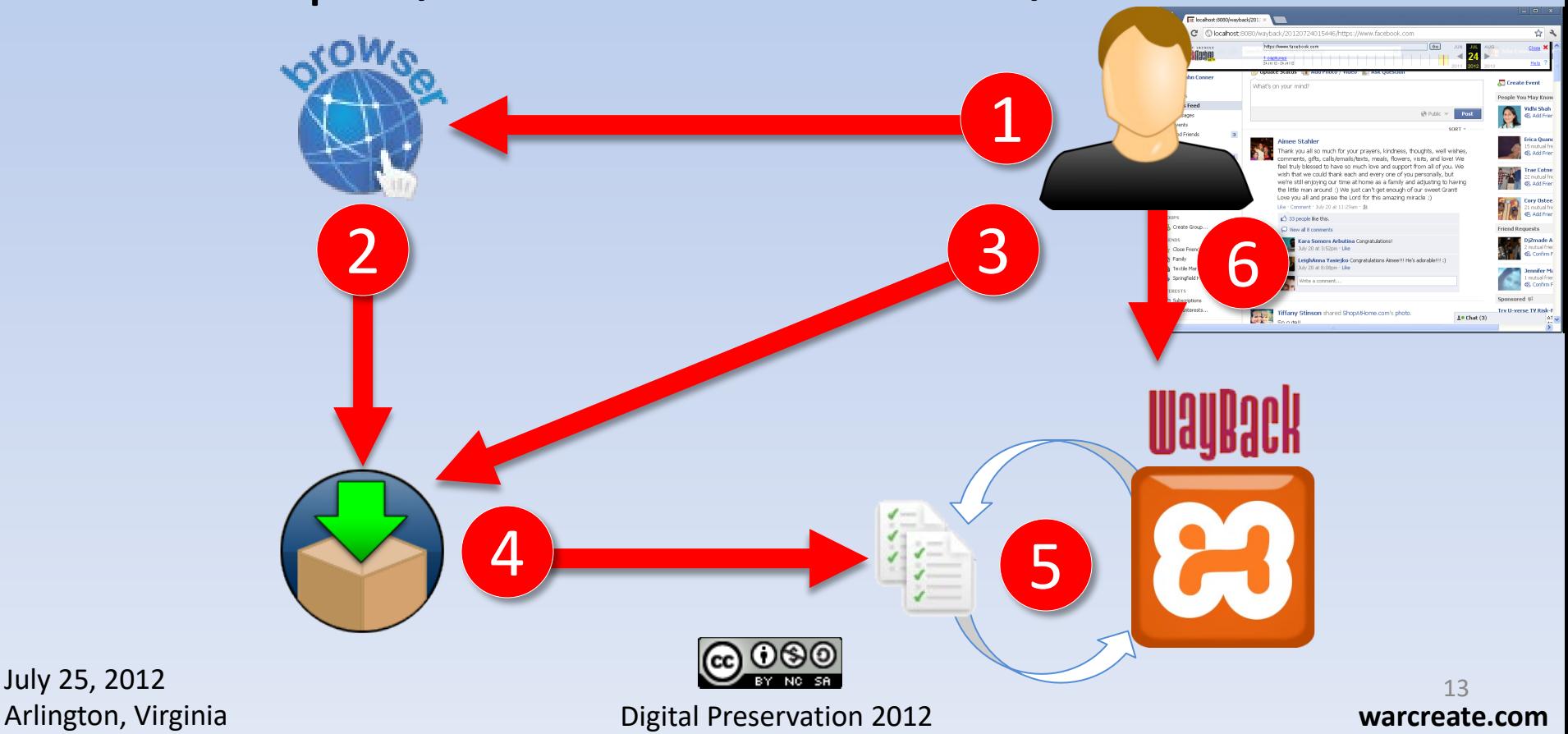

### Suite Installation & Interaction

• Drag & Drop .zip to hd

- Start relevant services using GUI
- Execute WARCreate process

• View Archive at http://localhost/wayback

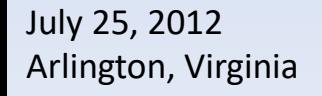

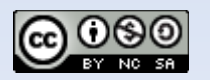

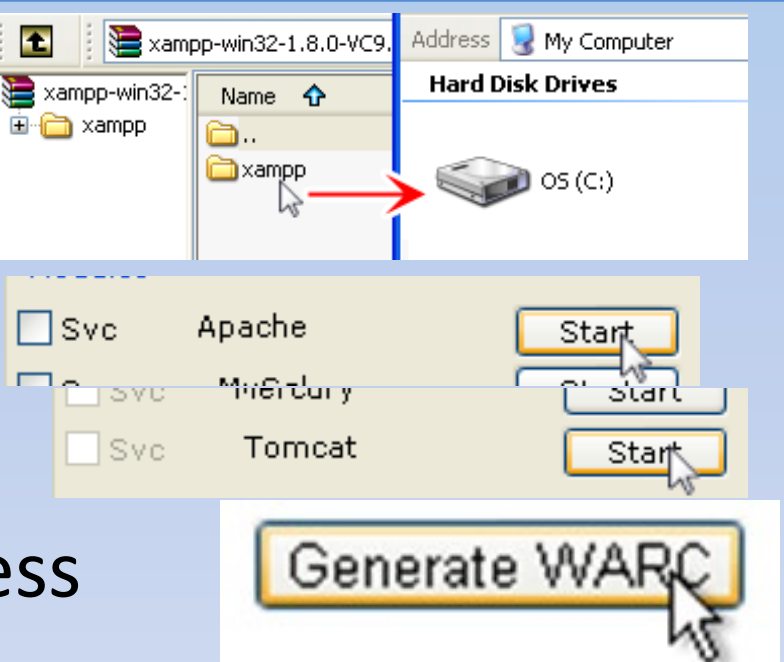

For quick access, place your bookmarks here on the bookmarks bar. Import bookmarks now...

You've gone incognito. Pages you view in this window won't appear in your browser history or search history, and they won't leave other traces, like cookies, on your computer after you close all open incognito windows. Any files you download or bookmarks you create will be preserved, however.

### Going incognito doesn't affect the behavior of other people, servers, or software. Be wary of:

٩

Other bookmarks

- Websites that collect or share information about you
- Internet service providers or employers that track the pages you visit
- Malicious software that tracks your keystrokes in exchange for free smileys
- Surveillance by secret agents
- People standing behind you

Learn more about incognito browsing.

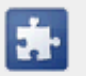

 $\leftarrow$   $\rightarrow$  C

 $Q_{\rm c}$ 

Because Google Chrome does not control how extensions handle your personal data, all extensions have been disabled for incognito windows. You can reenable them individually in the extensions manager.

Replay of Preserved Twitter page

### And My Bank Statements?

- Preserved content:
	- never leaves WARC files
	- never leaves local machine
- WARCreate provides preliminary encoding/encryption support
- Wayback instance is hosted on your own machine – no external access by default

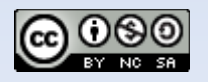

# Why Use a Client-Side Server?

**E3 XAMPP Control Panel Application** 

Apache Running

MySql

FileZilla

Tomcat

Mercur

**XAMPP Control Panel** 

ඍ

Modules

 $\Box$  Svc

 $\Box$  Svc

 $\Box$  Svc

- Server scripts do what JS can't
- Can reside on your machine!
- Controls are GUI based
- Resource fetching w/o XSS issues

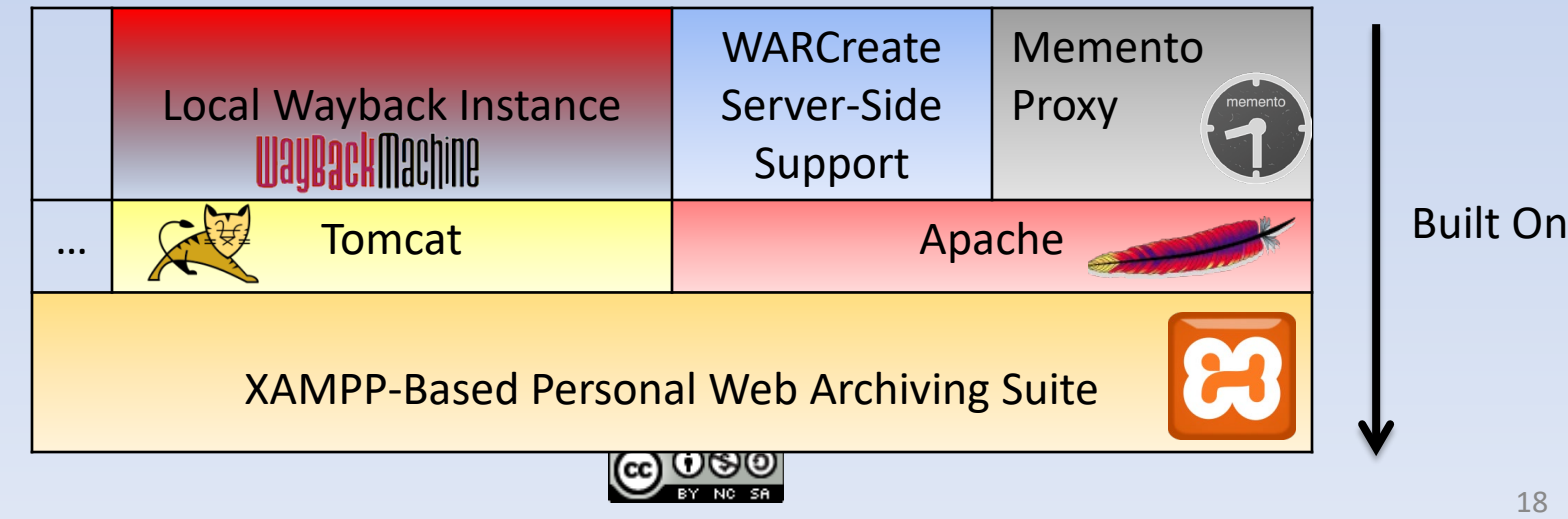

18

 $\left| \rightarrow \right|$ 

Service..

Admin...

Admin.

Admin.

Admin.

Admin...

Stop

Start

Start

Start

Stop

**L 0** 

 $SCM...$ 

Status

Refresh

Explore..

Help

 $E \times it$ 

# Extras: Memento Support

- Suite's includes tailored **Timegate**
- Memento abstraction is beyond WARC
- Point MementoFox (or other Memento tools) to localhost

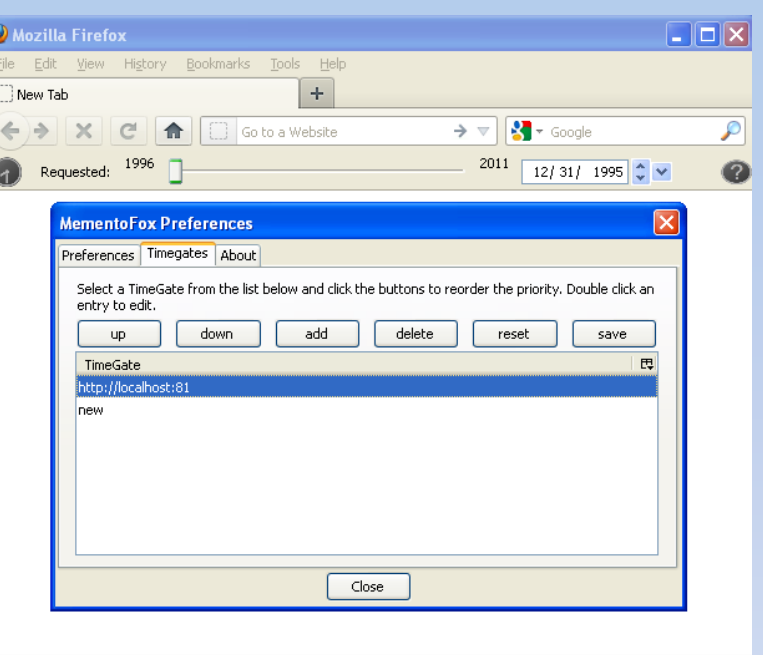

Arlington, Virginia Digital Preservation 2012 **warcreate.com**

19

Ō

July 25, 2012

memento

### How it All Relates

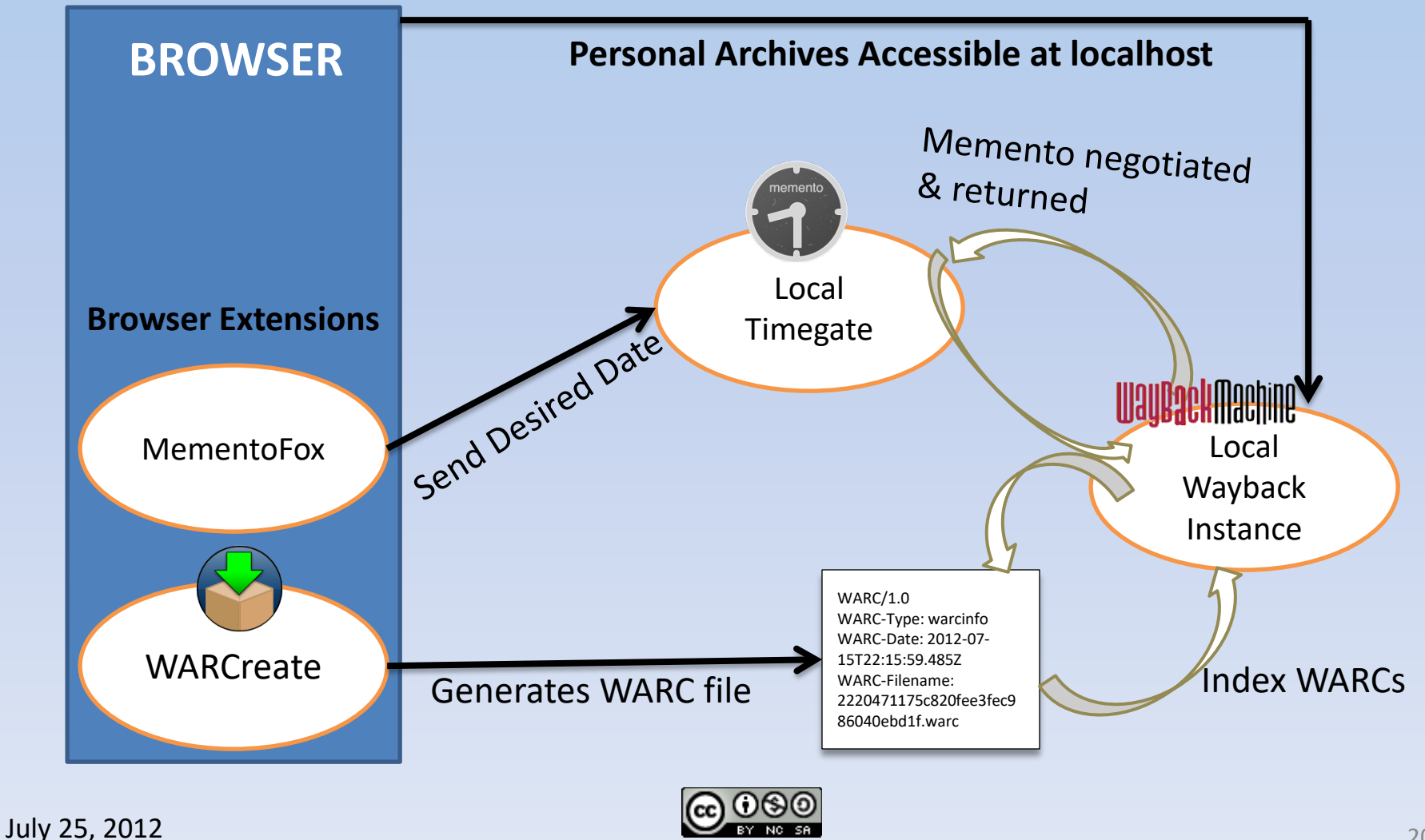

Arlington, Virginia Digital Preservation 2012 **warcreate.com**

## Contribution of Work

- Facilitate browser-based Personal Web Archiving
- Determine feasibility of fully Client-Side Preservation
- Integrate with existing tools for establishing use cases

July 25, 2012

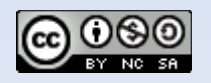

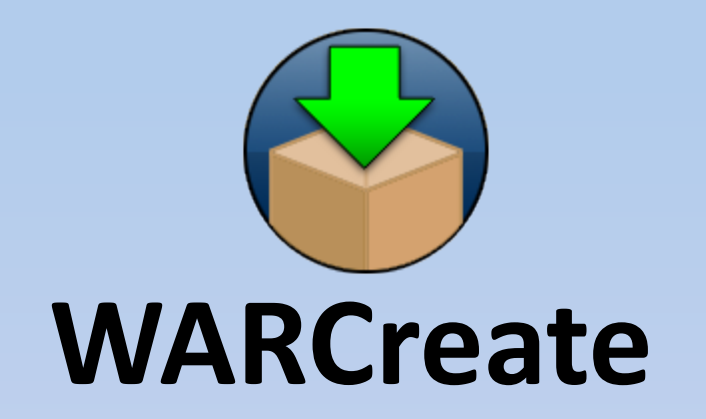

Create Wayback-Consumable WARC Files from Any Webpage

# **http://WARCreate.com**

July 25, 2012

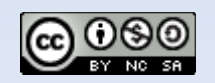

Arlington, Virginia Digital Preservation 2012 **warcreate.com**

### Backup Slides

July 25, 2012

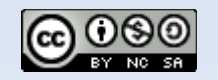

Arlington, Virginia Digital Preservation 2012 **warcreate.com**

### Future Work

- Decouple from "server"
- Refine Memento integration
- Reference full WARC spec
- Built-in WARC validation
- Built-in replay
- Compression
- Optimization (removing duplicates)
- …many more

July 25, 2012

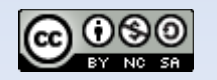

Arlington, Virginia Digital Preservation 2012 **warcreate.com**

# Extras: Configuration Sanity Check

- Server scipts make up for Javascript shortcomings
- The server can reside on your machine!
- Setup,Start,Stop are GUI based

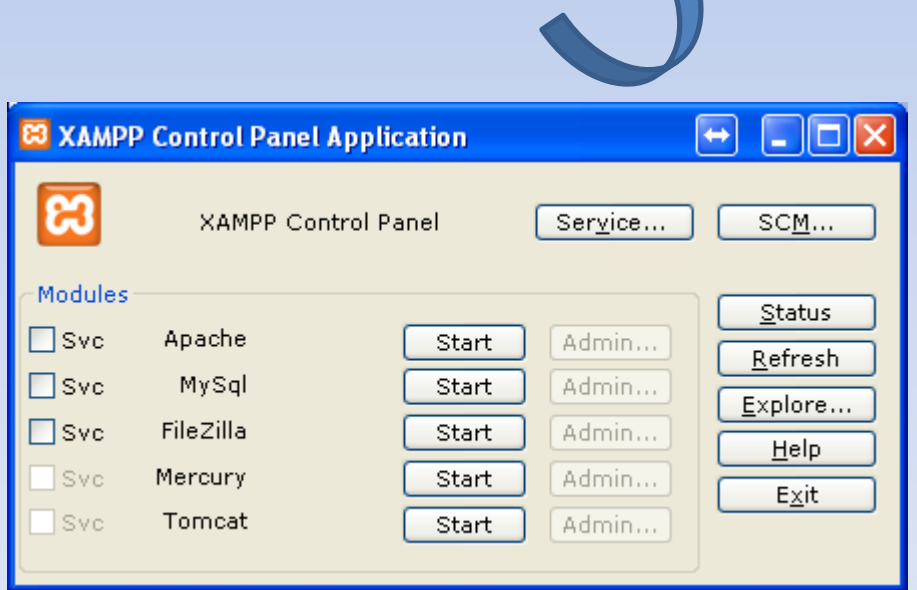

**WARC Validation**

**Memento Support**

**AJAX XSS Circumvention**

**Local Wayback Instance**

**HTML5 Sandbox Escaping**

✗

✗

✗ ✗

✗

**In WARCreate** 

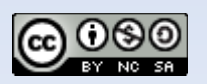

# Extras: Configuration Sanity Check

- + Apache allows generated WARCs to be validated
- + Javascript cannot write to disk, server-side scripts can
- + Server prevents hotlinking & has security
- = Content better preserved using server techs

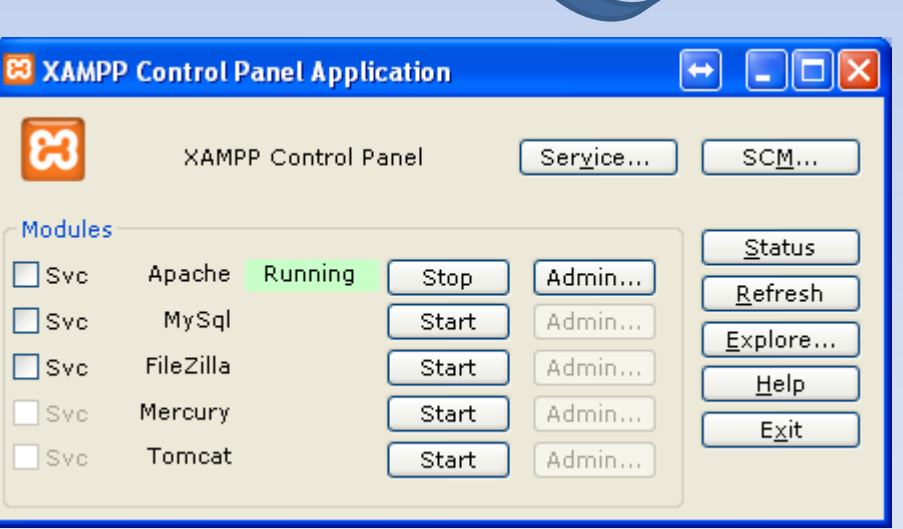

**WARC Validation**

**AJAX XSS Circumvention**

**HTML5 Sandbox Escaping**

**Local Wayback Instance**

✓

✓

✓

✗

**In WARCreate** 

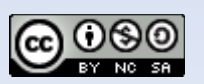

Arlington, Virginia Digital Preservation 2012 **warcreate.com**

July 25, 2012

# Extras: Configuration Sanity Check

- **Memento** requires **Wayback Wayback** requires **Tomcat**
	- ∴ **Memento** requires **Tomcat**

### • **Memento** Timegate req's

Python+modules *(pre-packaged + included)*

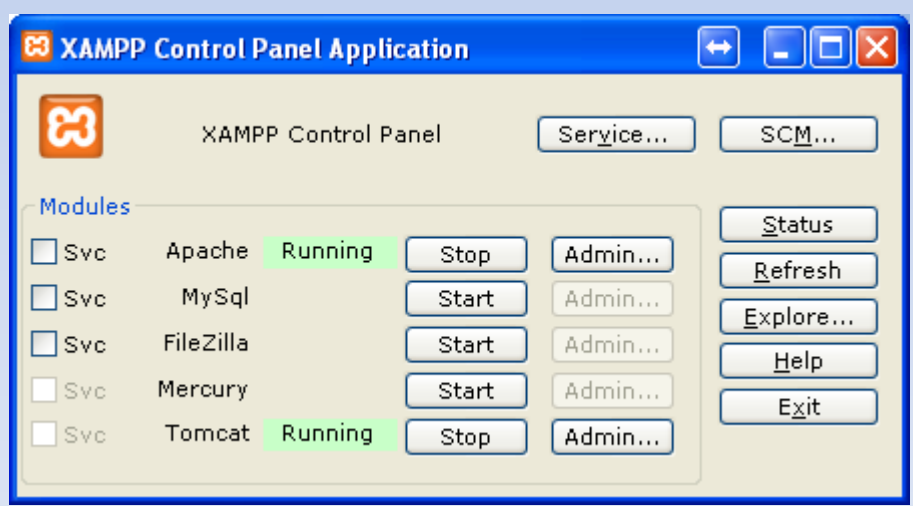

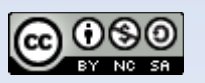

Arlington, Virginia Digital Preservation 2012 **warcreate.com**

✓ **WARC Validation**

- ✓ **AJAX XSS Circumvention**
- ✓ **HTML5 Sandbox Escaping**
- ✓ **Memento Support**
- ✓ **Local Wayback Instance**

**In WARCreate** 

July 25, 2012